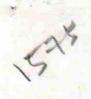

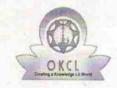

## eVidyalaya Half Yearly Report

Department of School & Mass Education, Govt. of Odisha

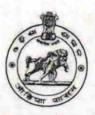

| School Name               | : ANCHAL HIGH SCHOOL                |                      |
|---------------------------|-------------------------------------|----------------------|
| U_DISE:<br>21010908101    | District :<br>BARGARH               | Block :<br>JHARBANDH |
| Report Create Date : 00   | 000-00-00 00:00:00 (17485)          |                      |
|                           | -                                   |                      |
|                           | general_info                        | 1.                   |
| » Half Yearly Report No   |                                     | 5                    |
| » Half Yearly Phase       |                                     | 1                    |
| » Implementing Partner    |                                     | IL&FS ETS            |
| » Half Yearly Period from |                                     | 04/02/2016           |
| » Half Yearly Period till |                                     | 10/01/2016           |
| » School Coordi           | HEMCHANDRA<br>DISHRI                |                      |
|                           | Leaves taken for the following      | ng Month             |
| » Leave Month             |                                     | April                |
| » Leave Days1             |                                     | 0                    |
| » Leave Month 2           |                                     | May                  |
| » Leave Days2             |                                     | 0                    |
| » Leave Month 3           | 3                                   | June                 |
| » Leave Days3             |                                     | 0                    |
| » Leave Month 4           |                                     | July                 |
| » Leave Days4             |                                     | 0                    |
| » Leave Month 5           |                                     | August               |
| » Leave Days5             |                                     | 0                    |
| » Leave Month 6           |                                     | September            |
| » Leave Days6             |                                     | 0                    |
| » Leave Month 7           |                                     | October              |
| » Leave Days7             | 0                                   |                      |
|                           | Equipment Downtime D                | etails               |
| » Equipment are           | in working condition?               | Yes                  |
| » Downtime > 4            | Working Days                        | No                   |
| » Action after 4 v        | working days are over for Equipment |                      |
|                           | Training Details                    |                      |
| » Refresher train         |                                     | Yes                  |
| » Refresher train         | 04/12/2016                          |                      |

| Educational content Detai                   | ls                 |
|---------------------------------------------|--------------------|
| » e Content installed?                      | Yes                |
| » SMART Content with Educational software?  | Yes                |
| » Stylus/ Pens                              | Yes                |
| » USB Cable                                 | Yes                |
| » Software CDs                              | Yes                |
| » User manual                               | Yes                |
| Recurring Service Details                   | 3                  |
| Register Type (Faulty/Stock/Other Register) | YES                |
| » Register Quantity Consumed                | 1                  |
| » Blank Sheet of A4 Size                    | Yes                |
| » A4 Blank Sheet Quantity Consumed          | 2564               |
| » Cartridge                                 | Yes                |
| » Cartridge Quantity Consumed               | 1                  |
| » USB Drives                                | Yes                |
| » USB Drives Quantity Consumed              | 1                  |
| » Blank DVDs Rewritable                     | Yes                |
| » Blank DVD-RW Quantity Consumed            | 25                 |
| » White Board Marker with Duster            | Yes                |
| Quantity Consumed                           | 6                  |
| Electricity bill                            | Yes                |
| Internet connectivity                       | Yes                |
| Reason for Unavailablity                    |                    |
| Electrical Meter Reading and Generator      | Meter Reading      |
| Generator meter reading                     | 1926               |
| Electrical meter reading                    | 340                |
| Equipment replacement deta                  |                    |
| Replacement of any Equipment by Agency      | No                 |
| Name of the Equipment                       |                    |
| Theft/Damaged Equipmen                      | t                  |
| Equipment theft/damage                      | No                 |
| If Yes; Name the Equipment                  |                    |
| Lab Utilization details                     | ****************** |
| No. of 9th Class students                   | 38                 |
| 9th Class students attending ICT labs       | 38                 |
| No. of 10th Class students                  | 51                 |
| 10th Class students attending ICT labs      | 51                 |
| No. of hours for the following month lab ha |                    |
| Month-1                                     |                    |
|                                             | April              |

| » Hours1                                  | 25        |
|-------------------------------------------|-----------|
| » Month-2                                 | May       |
| » Hours2                                  | 6         |
| » Month-3                                 | June      |
| » Hours3                                  | 28        |
| » Month-4                                 | July      |
| » Hours4                                  | 62        |
| » Month-5                                 | August    |
| » Hours5                                  | 62        |
| » Month-6                                 | September |
| » Hours6                                  | 60        |
| » Month-7                                 | October   |
| » Hours7                                  | 3         |
| Server & Node Downtime de                 | tails     |
| » Server Downtime Complaint logged date1  |           |
| » Server Downtime Complaint Closure date1 |           |
| » Server Downtime Complaint logged date2  |           |
| » Server Downtime Complaint Closure date2 |           |
| Server Downtime Complaint logged date3    |           |
| » Server Downtime Complaint Closure date3 |           |
| » No. of Non-working days in between      | 0         |
| » No. of working days in downtime         | 0         |
| Stand alone PC downtime de                | tails     |
| PC downtime Complaint logged date1        |           |
| PC downtime Complaint Closure date1       |           |
| PC downtime Complaint logged date2        |           |
| PC downtime Complaint Closure date2       |           |
| PC downtime Complaint logged date3        |           |
| PC downtime Complaint Closure date3       |           |
| No. of Non-working days in between        | 0         |
| No. of working days in downtime           | 0         |
| UPS downtime details                      |           |
| UPS downtime Complaint logged date1       |           |
| UPS downtime Complaint Closure date1      |           |
| UPS downtime Complaint logged date2       |           |
| UPS downtime Complaint Closure date2      |           |
| UPS downtime Complaint logged date3       |           |
| UPS downtime Complaint Closure date3      |           |
| No. of Non-working days in between        | 0         |
| No. of working days in downtime           | 0         |

| UPS downtime Complaint logged date1           |               |
|-----------------------------------------------|---------------|
| UPS downtime Complaint Closure date1          | 40-1          |
| UPS downtime Complaint logged date2           |               |
| UPS downtime Complaint Closure date2          |               |
| UPS downtime Complaint logged date3           |               |
| UPS downtime Complaint Closure date3          |               |
| No. of Non-working days in between            | 0             |
| » No. of working days in downtime             | 0             |
| Integrated Computer Projector downt           | time details  |
| Projector downtime Complaint logged date1     |               |
| » Projector downtime Complaint Closure date1  |               |
| » Projector downtime Complaint logged date2   |               |
| » Projector downtime Complaint Closure date2  |               |
| » Projector downtime Complaint logged date3   |               |
| » Projector downtime Complaint Closure date3  |               |
| » No. of Non-working days in between          | 0             |
| » No. of working days in downtime             | 0             |
| Printer downtime details                      |               |
| » Printer downtime Complaint logged date1     |               |
| » Printer downtime Complaint Closure date1    |               |
| » Printer downtime Complaint logged date2     |               |
| » Printer downtime Complaint Closure date2    |               |
| » Printer downtime Complaint logged date3     |               |
| » Printer downtime Complaint Closure date3    |               |
| » No. of Non-working days in between          | 0             |
| » No. of working days in downtime             | 0             |
| Interactive White Board (IWB) down            | time details  |
| » IWB downtime Complaint logged date1         | ************* |
| » IWB downtime Complaint Closure date1        |               |
| » IWB downtime Complaint logged date2         |               |
| » IWB downtime Complaint Closure date2        |               |
| » IWB downtime Complaint logged date3         |               |
| » IWB downtime Complaint Closure date3        |               |
| » No. of Non-working days in between          | 0             |
| » No. of working days in downtime             | 0             |
| Servo stabilizer downtime de                  | etails        |
| » stabilizer downtime Complaint logged date1  |               |
| » stabilizer downtime Complaint Closure date1 |               |
| » stabilizer downtime Complaint logged date2  |               |
| » stabilizer downtime Complaint Closure date2 |               |
| » stabilizer downtime Complaint logged date3  |               |

| » stabilizer downtime Complaint Closure date3 |                        |
|-----------------------------------------------|------------------------|
| » No. of Non-working days in between          | 0                      |
| » No. of working days in downtime             | 0                      |
| Switch, Networking Components and other perip | heral downtime details |
| » peripheral downtime Complaint logged date1  |                        |
| » peripheral downtime Complaint Closure date1 |                        |
| » peripheral downtime Complaint logged date2  |                        |
| » peripheral downtime Complaint Closure date2 |                        |
| » peripheral downtime Complaint logged date3  |                        |
| » peripheral downtime Complaint Closure date3 |                        |
| » No. of Non-working days in between          | 0                      |
| » No. of working days in downtime             | 0                      |
|                                               |                        |

Headmaster
Anchal High School
Signature of Head Master/Mistress with Seal